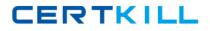

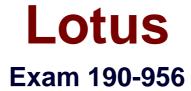

IBM Lotus Notes Domino 8.5 System Administration Update.

Version: 5.0

[Total Questions: 100]

https://certkill.com

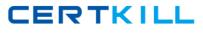

# Topic 0, A

### А

## Question No : 1 - (Topic 0)

While creating the ID vault, you must configure the organizations that trust the vault for ID storage. Which of the following does this create?

- A. User policy configurations
- B. ID vault administrator accounts
- C. Vault trust certificates in the Domino Directory
- D. Certifier ID files of the organizations or organizational units with vault trust certificates

## Answer: C

## Question No : 2 - (Topic 0)

Domino roaming for the Notes standard configuration clients in Domino 8.5 and higher offers the ability to synchronize which of the following?

- A. A notebook database and user ID file
- B. The user ID file and local Eclipse XML configuration files
- **C.** A feeds subscription database and an Eclipse plug-in data and preferences database
- D. The Activities plug-in configuration and the integrated Sametime Connect configurations

### Answer: C

### Question No : 3 - (Topic 0)

DAOS has been enabled on your Domino server for mailfiles in the Human Resources department. Which of the following compression types must be selected on the mailfiles for attachments?

- **A.** LZ1
- B. ZIP
- C. Crider
- **D.** Huffman

**Answer: A** 

CERTKILL

### Question No : 4 - (Topic 0)

While installing Lotus Traveler, Mitch wanted to provide only the client installation files on his external Web server for his mobile users. Which of the following installation types offers this ability?

- A. Complete
- B. Server only
- C. Web site only
- D. Client files only

Answer: C

# Question No : 5 - (Topic 0)

Lotus iNotes allows features that send requests to external servers or Web services, for example, Lotus Quickr integration, to utilize which of the following to intercept calls and retrieve information from a remote site?

- A. DSAPI filters
- B. iNotes redirects
- C. HTTP-proxy servlets
- D. Web serving intercept caching

### Answer: C

## Question No : 6 - (Topic 0)

Carl, the Domino administrator, wishes to migrate users to dynamic policies in his Domino environment. Which of the following will occur when he completes this task?

**A.** Groups with each policy name are created, and users are assigned to the new group policies

**B.** Users are added to policy documents, and applied policies are removed from their person document

**C.** Policies are added to the necessary person documents, and document links are assigned to the policy documents

**D.** Policies are removed from the users entirely until they reauthenticate and the new dynamic policies are applied

### Answer: B

# Question No : 7 - (Topic 0)

Marion is having issues with a particular Lotus Traveler user and needs to extract all user information to a file. Which of the following server commands will obtain this information?

- A. tell traveler dump <user>
- B. tell traveler show <user>
- C. tell traveler obtain <device>
- D. tell traveler ShowStats <user>

### **Answer: A**

## Question No : 8 - (Topic 0)

Your Domino server has been configured for DAOS, and all mailfiles have also been enabled successfully. In which of the following times will consolidation occur when a user saves an attachment that meets the defined DAOS size settings?

- A. Immediately
- B. The next time the DAOS service runs
- C. After the user closes the current Notes session
- D. By the schedule defined in the server configuration document

#### **Answer: A**

## Question No : 9 - (Topic 0)

After enabling DAOS for a mail database on your server, which of the following compact tasks must be run on the database to complete the initialization for DAOS on that database?

- A. In-place
- **B.** Copy-style
- C. Revert database
- D. Discard view indexes

### **Answer: B**

CERTKILL

## Question No : 10 - (Topic 0)

Terry is working on a document in a database on a server that is DAOS- enabled. While in the document, Terry replaces the attachment with a new version. Which of the following occurs to the attachment in the DAOS store?

A. The server adjusts references to the attachment in DAOS

**B.** The server removes the reference from all mail files that pointed to that original file reference

**C.** The server removes the previous attachment entirely from DAOS and inserts the link to the new attachment

**D.** The server sends the full previous attachment to all user mail files that pointed to that original file reference

## **Answer: A**

## Question No : 11 - (Topic 0)

You are attempting to utilize the widget catalog to provision features from your central update site for your Standard Notes clients. You have populated the widget catalog on the server. When will the client receive the new feature?

- **A.** When the user's local widgets catalog is updated
- B. When the user next synchronizes the locally stored policies
- **C.** When the administrator adds the proper role to users in the widget catalog
- D. When the user's desktop policy is refreshed with the new widget information

### Answer: A

## Question No : 12 - (Topic 0)

To utilize Domino Configuration Tuner, the person running the tool must have which of the following rights?

**A.** At least Designer access to the Domino Directory as well as Read access to the Domino server log files

**B.** At least Read access to the Domino Directory as well as "View console access" as defined in the server documents

**C.** At least Read access to the Domino Directory as well as "View only administrators" access as defined in server documents

D. At least Editor access to the Domino Directory as well as "Full access administrators"

access as defined in server documents

### Answer: C

### Question No : 13 - (Topic 0)

Users are able to change settings for their own devices in Lotus Traveler; however, the synchronization default settings for all users comes from which of the following files?

- A. NTSConfig.xml
- B. iltraveler.config
- **C.** travsyncconfig.xml
- **D.** traveler.properties

Answer: A

### Question No : 14 - (Topic 0)

In Lotus Notes 8.5, the start-up sequence has been reordered for users. Presume that the following notes.ini entry is configured:

#### ENABLE\_EARLY\_AUTHENTICATION=0

Which of the following occurs to the user experience?

- **A.** Users are not allowed to utilize Windows shared login
- B. Users are prompted to authenticate before the Notes workbench
- C. The Notes workbench appears, and users are prompted to authenticate
- D. Users are forced to utilize Windows shared login instead of Notes login

#### Answer: C

#### Question No : 15 - (Topic 0)

Lotus Notes Traveler server maintains a database with information pertaining to the cluster replicas of the mail files that are being synchronized with a Lotus Notes Traveler client. The file name of this database is which of the following?

A. travcldir.nsf
B. mduserdir.nsf
C. ntsclcache.nsf
D. Intravcache.ndk

Answer: C

## Question No : 16 - (Topic 0)

Creating an ID vault on your Domino server requires administrator access to the server on which you create it, Editor access to the Domino Directory, and which of the following?

- A. Create databases and templates access
- B. Membership of the ID Vault Admins group
- C. The ID Vault Admin role in the Domino Directory
- D. The ID Vault secret key generated from the server ID file

### Answer: A

## Question No : 17 - (Topic 0)

When a user removes a mail message with an attachment stored in DAOS, which of the following occurs if the user is assigned a mail quota?

A. The total attachment size is removed against the user's quota

**B.** The total size of the mail message and attachment is removed against the user's quota

C. The total size of any attachment stored in DAOS does not count toward the user's quota

**D.** The total size of the mail message without the attachment is removed against the user's quota

Answer: A

## Question No : 18 - (Topic 0)

The router in Domino 8.5 utilizes cached and additional copies of messages to be delivered. How is this approach applied to a message destined for multiple recipients?

- A. The router opens each full note to discover the additional recipients
- B. The note is copied in the mailbox and prepared for delivery by the router